# Hans Walser, [20210722] **Spiralen in Parallelogrammen**

## **1 Ausgangslage**

In ein Parallelogramm mit einem spitzen Winkel 60° und dem Seitenverhältnis im Goldenen Schnitt (Walser 2013) können zwei aus gleichseitigen Dreiecken zusammengesetzt Spiralen eingezeichnet werden (Abb. 1).

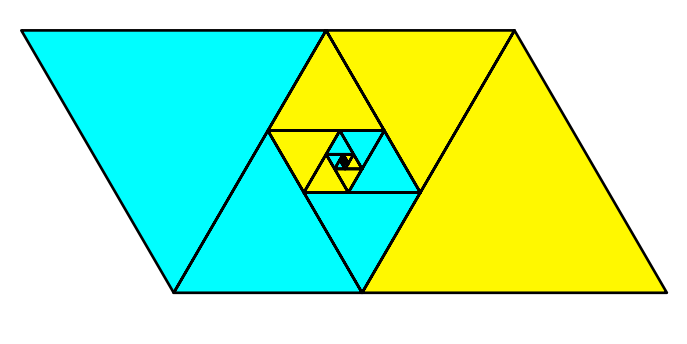

**Abb. 1: Spiralen aus gleichseitigen Dreiecken**

Die Abbildung 2 zeigt ein Beispiel mit rechtwinklig gleichschenkligen Dreiecken.

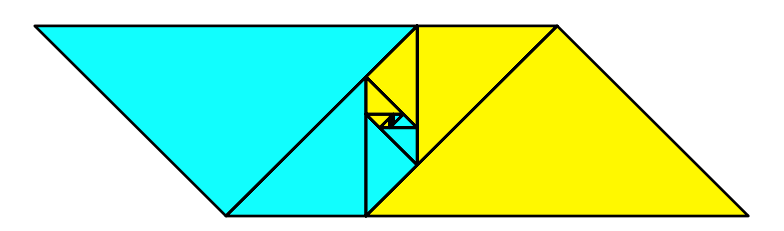

**Abb. 2: Rechtwinklig gleichschenklige Dreiecke**

Das Seitenverhältnis des Parallelogramms ist:

$$
\frac{1}{2}(\sqrt{2} + \sqrt{6}) \approx 1.931851653\tag{1}
$$

## **2 Problemstellung**

In welche Parallelogramme lassen sich zwei aus gleichschenkligen Dreiecke zusammengesetzte Spiralen einfügen?

### **3 Witz der Sache**

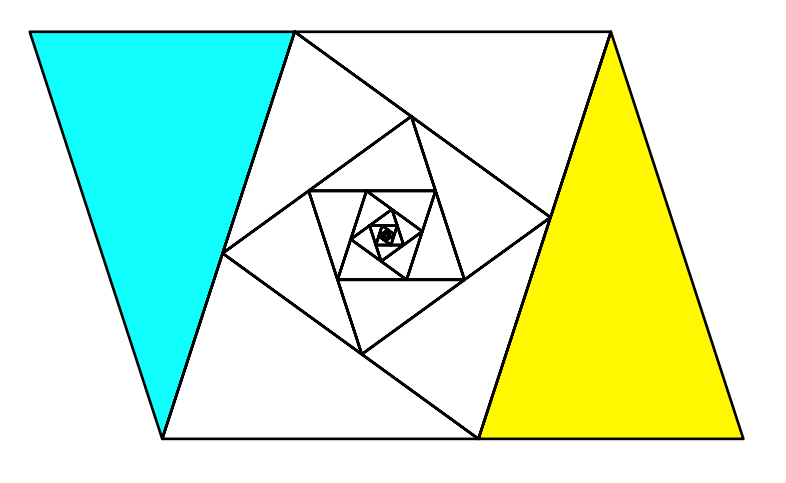

**Abb. 3: Ähnliche Parallelogramme**

Das Innere der Figur (weiß in Abb. 3) ist ähnlich zur Gesamtfigur.

#### **4 Maße und Bezeichnungen**

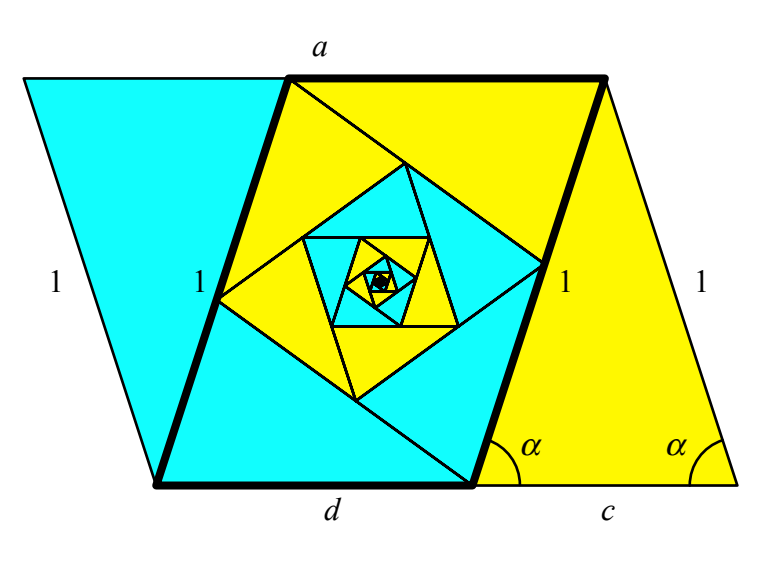

**Abb. 4: Maße und Bezeichnungen**

Die beiden gleichschenkligen Start-Dreiecke haben die Schenkellänge *b* = 1. Dies ist auch die kürzere Seite des Parallelogramms. Der Basiswinkel der gleichschenkligen Dreiecke ist  $\alpha$ . Dies ist auch der spitze Winkel des Parallelogramms und zudem der Drehwinkel der Drehstreckung, welche die Gesamtfigur auf die Innenfigur abbildet. Der Streckfaktor ist *d*.

Hans Walser: *Spiralen in Parallelogrammen* 3 / 4

#### **5 Etwas Rechnung**

Es ist:

$$
c = 2\cos(\alpha) \tag{2}
$$

Die Ähnlichkeitsbedingung ist:

$$
\frac{c+d}{1} = \frac{1}{d}
$$
  

$$
\frac{2\cos(\alpha)+d}{1} = \frac{1}{d}
$$
 (3)

Dies ergibt eine quadratische Gleichung für *d*:

$$
d^2 + 2d\cos(\alpha) - 1 = 0\tag{4}
$$

Die positive Lösung dieser quadratischen Gleichung ist:

$$
d = -\cos(\alpha) + \sqrt{\cos^2(\alpha) + 1}
$$
 (5)

Für die Grundseite *a* des Parallelogramms ergibt sich aus (2) und (5):

$$
a = \cos(\alpha) + \sqrt{\cos^2(\alpha) + 1}
$$
 (6)

Dies ist auch das Seitenverhältnis des Parallelogramms. Auflösen von  $(6)$  nach  $\alpha$  ergibt:

$$
\alpha = \arccos\left(\frac{1}{2}\left(a - \frac{1}{a}\right)\right) \tag{7}
$$

Die Bedingungen (6) beziehungsweise (7) beschreiben die Parallelogramme, in welche sich zwei Spiralen aus gleichschenkligen Dreiecken einzeichnen lassen.

### **6 Weitere Beispiele**

Für  $\alpha$  = 30° (Abb. 5) ergibt sich das Seitenverhältnis:

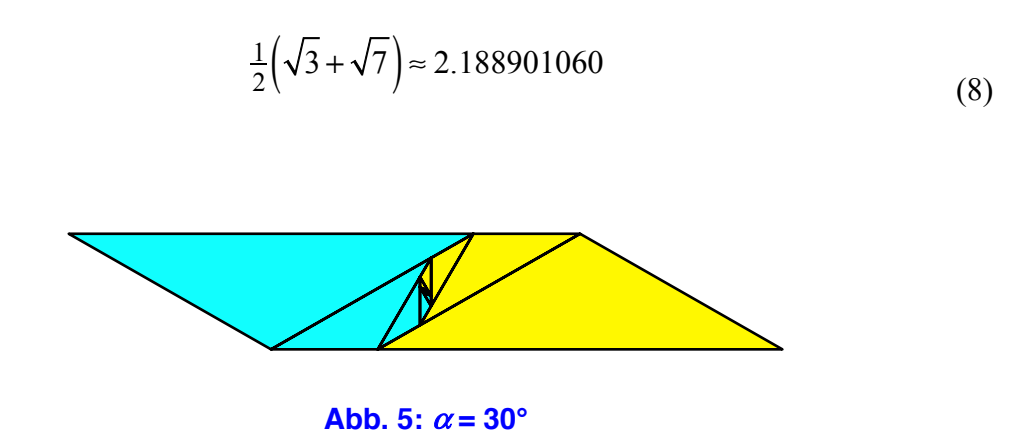

Für  $\alpha$  = 75° (Abb. 6) ergibt sich das Seitenverhältnis ~1.291769817.

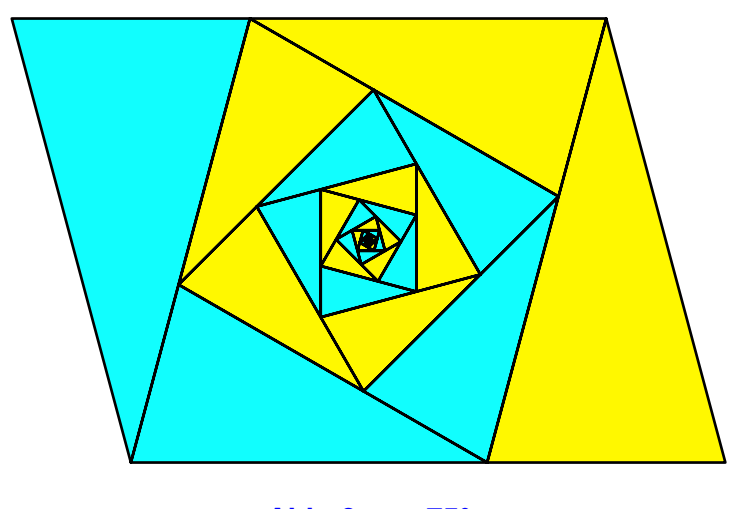

Abb. 6:  $\alpha$  = 75°

#### **Literatur**

Walser, H. (2013): *Der Goldene Schnitt*. 6., bearbeitete und erweiterte Auflage. Mit einem Beitrag von Hans Wußing über populärwissenschaftliche Mathematikliteratur aus Leipzig. Leipzig: EAGLE, Edition am Gutenbergplatz. ISBN 978-3-937219-85-1.